Installing Adobe Photoshop is relatively simple and can be done in a few simple steps. First, go to the Adobe website and select the version of Photoshop that you want to install. Once you have downloaded the file, open the file and follow the on-screen instructions. Once you have the installation complete, you need to crack Adobe Photoshop. To do this, you need to download a crack for the version of Photoshop you want to use. Once you have the crack, open the file and follow the instructions on how to apply the crack. Once the crack is applied, you can start using Adobe Photoshop. Be sure to back up your files since cracking software can be risky. With these simple steps, you can install and crack Adobe Photoshop.

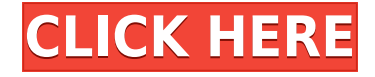

Photoshop has added a new in-app video tutorials. As before, if you're an existing member, you'll find the tutorial content stored on your PC. If not, you can create content from scratch on both Windows and Mac devices. The company also added filters that can be applied on layers or the whole image. You can create tutorial videos directly in the app and share them with those who have purchased or upgraded to the Creative Cloud subscription, a \$9.99/month subscription that also gives you \$300 in PC software. CONS:

- **Non-RAW support**: At the time of writing, XML is used in place of TIFF, Simple Interchange Format (SXF) is used in place of Lomography's LEP, and.xmp files just appear as files in the folder, not associated with any format. Target media and a "How to Make a Good Photo" lesson are also missing.
- **System requirements**: Photoshop Elements 3 requires Windows XP, Vista, 7, 8, and 10. It's also available on Mac by using the CS4 or CS5 tools. A RAM requirement of at least 1 GB is also recommended to run the program.

Here are three things that definitely help:

- **Patterns!** When working on a detail shot or a closeup of a subject, it does no harm to set the brightest whites to zero and the darkest blacks to 100 in your exposure settings. This accomplishes two things: First, the picture will become brighter, which, in turn, will help you get a more well-lit image. Second, it will let you smooth out the colors of your subject to hide blemishes that were not exposed in the same exposure as the rest of the scene.
- **Seeing where the light and colors are coming from**. If you are a true noob in photography, then take this step. It's a critical beginning step for any type of photography. It also takes some practice. If you aren't sure, then set up shots in the same location with the lights on and the candles off. Try to remember how the light hits your subject. Where is the deepest shadow? Where are the lightest highlights? Also, note where the colors are coming from. Are they coming from a light source or another light source?
- **Experiment with post-processing software**. By that, I mean using Photoshop's own filters and other advanced editing features. Fundamentally, these are all simply clever ways to take a picture and make it look better. With light and color, you can remove backgrounds, change skin tones, and soften eyes and other features. There's a lot to learn and a lot to master. There are hundreds of tutorials on the internet to get you started. And if you're brave, many advanced Photoshop gurus on the internet have developed amazing presets and workflows. But take it slow and pay attention to the tricks and tips floating around the web.

## **Download Adobe Photoshop 2021 (Version 22.5)With Serial Key Activation Key Windows 2023**

On your Layers palette, click the thumbnail of the Layer you want to work on. Where your tools typically go in Photoshop is where they go in Lightroom: on the left side of your Layers palette. In Photoshop, a Layers palette organizes the tools for working with individual Layers, but you still use the tools on the right like the Brush and Pen. It's a little odd, but after a while you'll get used to it. For beginner designers, Photoshop can be a daunting application. If you're new to Photoshop, it can be hard to test out each tool and understand exactly how to use each piece of software. You may spend hours on end trying to get something which might not do the job as well as you'd like, or might not be worth the effort. This is where using a tutorial can make a huge difference. An ideal

user would get Photoshop for his or her graphic arts needs, but he probably needs to study the basics of using computers. He or she must understand the basics of Microsoft Windows PCs. Further, it's good if the person has a fundamental understanding of office software, i.e. Microsoft Word, Excel, and PowerPoint. Even though not all of these programs are accessible through Photoshop, a basic knowledge would suffice for basic editing. For beginners, Lightroom and Photoshop are a great equalizer. They both have a simple UI with a moden feel, and you can use them for almost any image editing task. For those who like to have layers and work in the details, Lightroom allows editing metadata and retains control over the quality of the image. Photoshop, on the other hand, is great for professional tasks like retouching and compositing, and it allows you access to brush and tool features exclusive only to the desktop app. e3d0a04c9c

## **Adobe Photoshop 2021 (Version 22.5) Download free Keygen For (LifeTime) 2023**

Some of the most useful Photoshop features are not the ones that are brand-new and loaded with bells and whistles. Removing unwanted parts from an image is the most straight-forward feature and the most common use case for Photoshop. Here are our top ten Photoshop features: With the Remove Background Photoshop filter, you can easily remove an image's background. Whether you want a completely blank background or an image with perfectly even lighting, Remove Background can take care of the job. After entering a few points on the image, you can drag the cursor to easily select different areas of the image. You can even adjust the opacity until you get the look you want. The Adjust Color panel in Photoshop lets you adjust colors, brightness, and shadows. You can use the sliders to make the relevant adjustments for your image. The software is smart enough to know which areas need what adjustments based on the colors found in the image. If you want to brighten an image, you can use the sliders to adjust the brightness. If you want to darken an image, you can use the sliders to adjust the intensity of shadows. A feature called the Hazy Light tool helps you brighten small areas where a lot of light is lost in the image. This particular feature isn't really a Photoshop effect, but is instead a feature in Adobe Camera Raw (ACR). Paint (short for Paintbrush) is one of the best tools for adding effects to an image. The software lets you adjust the colors, contrast, shadows, and other basic playing cards. Once finished beautifying the image, you can paint again if you want more effects. All of the effects can be adjusted if you like, but if you prefer the default setting, you don't have to adjust anything at all.

keygen cs2 photoshop download krita photoshop download glass effect photoshop download grass brush photoshop download glow effect photoshop download golden gradient photoshop download gold effect photoshop download gradient photoshop download gradient map skin photoshop download photoshop macos big sur download

Adobe Photoshop comes with a diverse set of command line tools. These are mainly used by developers. They are relatively simple and easy to use. There are two primary types of commands that can be applied to a layer, image, or group. These are image and tool commands. Image commands include: Sharpen is an easy way to punch up dull images without giving them a heavy post-processing hand. Using the Sharpen filter on single pixels, you can add sharpness to your photos or remove unwanted noise so that your picture looks sharp. If you need a more detailed overview on the Sharpen feature, check out our Sharing Photo Tips guide. Blur is another handy tool. By applying the blur filter, you can smooth out the unrealistic sharpness on pictures. The blur filter lets you accurately increase or decrease the sharpness of an image using one of three modes. The three modes are Details, which blurs out any sharp detail from the photo; Smooth, which creates an out-of-focus effect, which could lend the impression of being blurry; or Soft, which works like the above two modes, but clips the edges of sharp detail. Any photographer or graphic designer will appreciate the Dynamic Keyboard Shortcuts options. The Keyboard Shortcuts feature lets you add more useful commands to your keyboard. In this case, you can add a variety of shortcuts to the F key. F12 will select layer, F15 will merge two or more layers, and F18 is the undo option. Check out the Keyboard Shortcuts options on how to use them.

Speaking more specifically to this year's exciting release, the Photoshop team announced that this years' release will feature more improved selection tools, while removing the need for the user to have to clone the same area twice to achieve the same effect. This will allow the user to cut more precisely and quickly. Creating Advanced Layers and Adjustment Layers makes it easier for a user to quickly access and make large changes to an image, while retaining the ability to zoom and scale without losing those changes. The user can also access the Adjustment layers they have added frequently, with a new panel. AI Lens Correction handles a wide range of image defects and surfaces, recognizing the same patterns over a range of images. It can also recognize a person's unique face characteristics and can remove unwanted surface details, remove lens flare and crop out distracting area. The Lens Correction tool can also repair curved surfaces, especially in landscapes. Do you have any questions about Adobe Photoshop or using it? Create an account on Wikipedia user controll of this article. If you made changes, log in to edit your changes. If you think some currently accepted as well Picasa, Facebook, or Windows Live. Upload, delete or edit your content. 2004-2013 Commons. Improve this article using the feedback link above | Talk. All times in ET are GMT. Search Search for: — 2013-11-30T06:04:00Z Camera — Enter your search keywords. Download Adobe Photoshop Creative Cloud, free software full. Download Photoshop CC for. Download Photoshop CC 2017. 0 comments for "10 Powerful Photoshop Covert Features" advertisement: Editorial Daisies-Creative Commons. Advertisement: Subscribe free today! If you want to support us, the webmaster of Photoshop Download.Com, you could head on to our **Advertisement** page for a list of Adverts available. Or you can click on one of the 5 advertisements below. To view the advertisement, simply click on the relevant ad and it will take you to that advertisers website.Q: Facebook account login in Android It is possible to login a facebook account already in the android app so that the user passes through the login process instead of the web browser? I did not found anything directly in Google in this direction, but I need an android facebook app that has this feature. A: With Graph API, I think you can manage your user with the fill form of the graph API, here an example: // Get new access token long new  $id = AccessToken.getCurrentAccessToken() .getId()$ ; Bundle parameters = new Bundle(); parameters.putString("grant\_type", "fb\_exchange\_token"); parameters.putLong("fb\_exchange\_token", new\_id); String url = "https://graph.facebook.com/oauth/access\_token?" + URLEncodedUtils.format(parameters, "utf-8"); URL obj = new URL(url); HttpURLConnection con = (HttpURLConnection) obj.openConnection(); InputStream is  $=$  con.getInputStream(); // In case of the URL is https // Read the response entity StringBuffer buff = new StringBuffer(); String result = ""; BufferedReader in = new BufferedReader(new InputStreamReader(is,"UTF-8")); String line = ""; while ((line =

in.readLine())!= null) buff.append(line); in.close(); Result will be something like: HTTP/1.1 200 OK Cache-Control: public, max-age=86400 Content-Type: application/x-javascript; charset=UTF-8 ETag: W/"b7" Expires: Sat, 23 Jan 2019 18:24:26 GMT Pragma: no-cache Facebook-API-Version: v2.

<https://soundcloud.com/dmitriygn2v/skyrim-193208-patch-download-11>

<https://soundcloud.com/mierauforwind1978/i-principi-di-biochimica-lehninger-5-ed-pdf>

<https://soundcloud.com/ruslanowxv/ch9200-usb-ethernet-adapter-driver-23>

<https://soundcloud.com/starkasreipros1977/fuente-arial-black-normal-occidental-descargar-download> [https://soundcloud.com/azanuieskadac/ford-blaupunkt-travelpilot-fx-sd-navigation-europe-2012-down](https://soundcloud.com/azanuieskadac/ford-blaupunkt-travelpilot-fx-sd-navigation-europe-2012-download) [load](https://soundcloud.com/azanuieskadac/ford-blaupunkt-travelpilot-fx-sd-navigation-europe-2012-download)

<https://soundcloud.com/tesulsoten1973/tara-8yo-and-clown-175>

<https://soundcloud.com/andreymgor/unigraphics-nx6-32bit-full-version-free-download-utorrent>

<https://soundcloud.com/ilyakpa8/gear-template-generator-crack>

<https://soundcloud.com/georgiy7om/code-activation-cubase-7-keygen>

<https://soundcloud.com/dlipfeigink/call-of-duty-finest-hour-pc-game-full-highly-compressed-torrent> <https://soundcloud.com/anujgou2/stronghold-crusader-trainer-v1001-free-26>

<https://soundcloud.com/grimrestmerssi1985/tvhome-media3-software-download> <https://soundcloud.com/arstantouzak/open-manager-tools-11> <https://soundcloud.com/repanagawiory/mafia-2-skidrow-crack-download-free> <https://soundcloud.com/hajranfaedc/soundspectrum-aeon-platinum-full-version>

With the recent introduction of the Photoshop mobile app and web experience for mobile and tablet devices, desktop users can now also access the full power of Photoshop from anywhere. New features in the Photoshop mobile app include live filters and blending, and a range of new grouping and masking tools that make it easy to remove elements and select a specific area of an image. The redesigned, page-flipping desktop app enables document viewing across devices. When working on the desktop, users can now flip through pages more quickly and easily, removing the need to exit and switch apps to navigate between pages. The new intelligent page preview feature shows relevant text and image areas to help users read and create on the right parts of the page. Better print PDFs, even when documents have been edited, allow users to preview quality settings such as sizing and fit to the final print and the latest innovative print features such as Advanced, Premium, and Premium Plus options. The expanded capabilities of Photoshop CC desktop will also feature a range of new scripting features, new presets, and a number of new UI updates that make it easier for users to edit projects and collaborate in Photoshop. Estimate what the 2D version would cost to import into the 3D application and create a data-driven price estimate. If a price estimate could not be made, proceed to estimate cost of creation per object. Don't forget the added cost of restarting everyone's workflow to be able to render and animate from your new version. An estimate of additional work hours to remove the content from the old version. Also cost of creating assets for new version.

<https://uriankhai.at/wp-content/uploads/2023/01/2016-Photoshop-Download-TOP.pdf> [https://www.trading-lux.com/wp-content/uploads/2023/01/Adobe-Photoshop-2021-Version-2210-Activ](https://www.trading-lux.com/wp-content/uploads/2023/01/Adobe-Photoshop-2021-Version-2210-Activation-Code-With-Keygen-2022.pdf) [ation-Code-With-Keygen-2022.pdf](https://www.trading-lux.com/wp-content/uploads/2023/01/Adobe-Photoshop-2021-Version-2210-Activation-Code-With-Keygen-2022.pdf)

<https://womss.com/wp-content/uploads/2023/01/livgem.pdf>

[https://www.grivaacapital.com/wp-content/uploads/2023/01/Isometric-Grid-Photoshop-Download-HO](https://www.grivaacapital.com/wp-content/uploads/2023/01/Isometric-Grid-Photoshop-Download-HOT.pdf) [T.pdf](https://www.grivaacapital.com/wp-content/uploads/2023/01/Isometric-Grid-Photoshop-Download-HOT.pdf)

[https://fuesurgeons.com/wp-content/uploads/2023/01/Download-free-Adobe-Photoshop-2022-Version-](https://fuesurgeons.com/wp-content/uploads/2023/01/Download-free-Adobe-Photoshop-2022-Version-2341-Full-Product-Key-Hack-last-releAse-2023.pdf)[2341-Full-Product-Key-Hack-last-releAse-2023.pdf](https://fuesurgeons.com/wp-content/uploads/2023/01/Download-free-Adobe-Photoshop-2022-Version-2341-Full-Product-Key-Hack-last-releAse-2023.pdf)

[https://crueltyfreemodels.com/wp-content/uploads/2023/01/Adobe-Photoshop-Vector-Shapes-Free-Do](https://crueltyfreemodels.com/wp-content/uploads/2023/01/Adobe-Photoshop-Vector-Shapes-Free-Download-WORK.pdf) [wnload-WORK.pdf](https://crueltyfreemodels.com/wp-content/uploads/2023/01/Adobe-Photoshop-Vector-Shapes-Free-Download-WORK.pdf)

<https://orbeeari.com/photoshop-express-download-patched/>

<https://superyacht.me/advert/photoshop-download-sinhala-better/>

<https://setewindowblinds.com/download-photoshop-free-windows-xp-link/>

<https://bonnethotelsurabaya.com/wp-content/uploads/Free-Download-Photoshop-Shapes-TOP.pdf> <https://3net.rs/wp-content/uploads/2023/01/zakdag.pdf>

<https://www.rajatours.org/wp-content/uploads/2023/01/jaekamm.pdf>

<http://GeneralFitnessCenter.com/?p=4576>

[https://arlingtonliquorpackagestore.com/download-adobe-photoshop-cc-with-product-key-crack-win](https://arlingtonliquorpackagestore.com/download-adobe-photoshop-cc-with-product-key-crack-win-mac-x64-updated-2022/)[mac-x64-updated-2022/](https://arlingtonliquorpackagestore.com/download-adobe-photoshop-cc-with-product-key-crack-win-mac-x64-updated-2022/)

<http://duxdiligens.co/download-adobe-photoshop-cc-2018-license-code-keygen-2023/> [http://www.kiwitravellers2017.com/wp-content/uploads/2023/01/Vintage\\_Shapes\\_Photoshop\\_Free\\_D](http://www.kiwitravellers2017.com/wp-content/uploads/2023/01/Vintage_Shapes_Photoshop_Free_Download_LINK.pdf) [ownload\\_LINK.pdf](http://www.kiwitravellers2017.com/wp-content/uploads/2023/01/Vintage_Shapes_Photoshop_Free_Download_LINK.pdf)

[http://www.religion-sikh.com/index.php/2023/01/01/adobe-photoshop-2021-version-22-1-1-with-licens](http://www.religion-sikh.com/index.php/2023/01/01/adobe-photoshop-2021-version-22-1-1-with-license-code-license-key-for-pc-3264bit-lifetime-patch-2023/)

[e-code-license-key-for-pc-3264bit-lifetime-patch-2023/](http://www.religion-sikh.com/index.php/2023/01/01/adobe-photoshop-2021-version-22-1-1-with-license-code-license-key-for-pc-3264bit-lifetime-patch-2023/)

[https://aero-schools.com/wp-content/uploads/2023/01/Photoshop\\_Shapes\\_Free\\_Download\\_2021\\_HOT](https://aero-schools.com/wp-content/uploads/2023/01/Photoshop_Shapes_Free_Download_2021_HOT.pdf) [.pdf](https://aero-schools.com/wp-content/uploads/2023/01/Photoshop_Shapes_Free_Download_2021_HOT.pdf)

<https://exclusivfm.ro/arhive/7451>

[https://mydreamfinances.com/index.php/2023/01/01/adobe-photoshop-cc-2015-version-17-download](https://mydreamfinances.com/index.php/2023/01/01/adobe-photoshop-cc-2015-version-17-download-with-license-code-with-license-key-new-2022/)[with-license-code-with-license-key-new-2022/](https://mydreamfinances.com/index.php/2023/01/01/adobe-photoshop-cc-2015-version-17-download-with-license-code-with-license-key-new-2022/)

<http://www.steppingstonesmalta.com/wp-content/uploads/2023/01/enlihans.pdf>

[https://dev.izyflex.com/advert/adobe-photoshop-2021-version-22-5-download-patch-with-serial-key-lic](https://dev.izyflex.com/advert/adobe-photoshop-2021-version-22-5-download-patch-with-serial-key-license-key-full-mac-win-new-2023/) [ense-key-full-mac-win-new-2023/](https://dev.izyflex.com/advert/adobe-photoshop-2021-version-22-5-download-patch-with-serial-key-license-key-full-mac-win-new-2023/)

<http://klassenispil.dk/wp-content/uploads/2023/01/janncla.pdf>

[http://agrit.net/2023/01/photoshop-cs6-for-mac-os-x-free-download-\\_\\_exclusive\\_\\_/](http://agrit.net/2023/01/photoshop-cs6-for-mac-os-x-free-download-__exclusive__/)

<https://nvested.co/where-can-i-download-photoshop-cs6-for-free-link/>

<https://templobiblicoprovidence.org/adobe-photoshop-software-download-for-windows-10-free/>

<https://bustedrudder.com/advert/download-photoshop-lightroom-free-better/>

[http://feedmonsters.com/wp-content/uploads/2023/01/Download-free-Photoshop-CC-2015-Version-16-](http://feedmonsters.com/wp-content/uploads/2023/01/Download-free-Photoshop-CC-2015-Version-16-Patch-With-Serial-Key-For-Mac-and-Windows-64-Bi.pdf) [Patch-With-Serial-Key-For-Mac-and-Windows-64-Bi.pdf](http://feedmonsters.com/wp-content/uploads/2023/01/Download-free-Photoshop-CC-2015-Version-16-Patch-With-Serial-Key-For-Mac-and-Windows-64-Bi.pdf)

<https://curriculocerto.com/wp-content/uploads/2023/01/isidbro.pdf>

<http://qlami.com/?p=79498>

[https://postlistinn.is/wp-content/uploads/2023/01/Adobe\\_Photoshop\\_Download\\_Link\\_For\\_Pc\\_Extra\\_Q](https://postlistinn.is/wp-content/uploads/2023/01/Adobe_Photoshop_Download_Link_For_Pc_Extra_Quality.pdf) [uality.pdf](https://postlistinn.is/wp-content/uploads/2023/01/Adobe_Photoshop_Download_Link_For_Pc_Extra_Quality.pdf)

[https://interiorideas.org/wp-content/uploads/2023/01/Photoshop-Neon-Styles-Free-Download-FULL.p](https://interiorideas.org/wp-content/uploads/2023/01/Photoshop-Neon-Styles-Free-Download-FULL.pdf) [df](https://interiorideas.org/wp-content/uploads/2023/01/Photoshop-Neon-Styles-Free-Download-FULL.pdf)

<https://mondetectiveimmobilier.com/2023/01/01/photoshop-vector-shapes-free-download-upd/>

<https://bodhirajabs.com/photoshop-cs6-64-bit-plugins-free-download-exclusive/>

<https://superstitionsar.org/wp-content/uploads/2023/01/salvgab.pdf>

[https://cefcredit.com/adobe-photoshop-2020-version-21-download-keygen-full-version-for-windows-20](https://cefcredit.com/adobe-photoshop-2020-version-21-download-keygen-full-version-for-windows-2023/) [23/](https://cefcredit.com/adobe-photoshop-2020-version-21-download-keygen-full-version-for-windows-2023/)

<http://drivelesschallenge.com/?p=30925>

<https://nadiasalama.com/download-photoshop-express-free-registration-code-keygen-2022/> [https://gretchenscannon.com/2023/01/01/photoshop-2022-version-23-1-1-download-with-serial-key-w](https://gretchenscannon.com/2023/01/01/photoshop-2022-version-23-1-1-download-with-serial-key-with-serial-key-for-windows-64-bits-new-2023/) [ith-serial-key-for-windows-64-bits-new-2023/](https://gretchenscannon.com/2023/01/01/photoshop-2022-version-23-1-1-download-with-serial-key-with-serial-key-for-windows-64-bits-new-2023/)

ETUDE Hong Kong and partners released a new royalty-free CG (computer generated) training video depicting highly realistic original images and photorealistic designs, which have been made possible by Adobe AI-powered Content-Aware Fill. With Adobe Sensei AI, Photoshop has a new ability to align sequences of different media types and better collaboration features, making it easier to reverse engineer and reuse content between files. Adobe Sensei AI technology can also recognize what and where music is in a song and more accurately match that music to a specific location, as well as recognize and reverse engineer content in each part of a video clip, comparing and selecting similar content and making them interchangeable. With the launch of Photoshop 2020, Adobe has also added a new Scene Templates feature that lets users easily set up a new environment for a project and instantly access the most important options to allow users to go from shooting to editing smoothly. This helps users bring creativity to their projects faster and more efficiently. Users can also now save custom workspace setups as templates.] With the launch of Photoshop 2020, Adobe has added smart previews that show different editing styles for recent content when you ' Just Back' to it, using a combination of AI-enhanced machine learning and the huge Unite library of assets, the company has also added AI to reshoot Flash animations and videos in seconds. In a move designed to help users with their learning curve, Adobe has expanded the ability to use external style banks in Photoshop.